### **McGill University Department of Electrical and Computer Engineering**

**Course: ECSE-323 Digital System Design Winter 2008** 

### **Assignment #11 Solutions**

### **TOPIC: Datapath/Controller System Design**

#### **Tuesday Tutorial Session**

Design a datapath/controller system that computes the *arithmetic-geometric mean* of two inputs *x* and *y*, using the following iterative process:

$$
a_1 = \frac{x+y}{2}
$$
  
\n
$$
g_1 = \sqrt{xy}.
$$
  
\n
$$
a_{n+1} = \frac{a_n + g_n}{2}
$$
  
\n
$$
g_{n+1} = \sqrt{a_n g_n}.
$$

As this process is iterated many times the two values *a* and *g* will converge to the same number, which is known as the arithmetic-geometric mean.

Assume that in addition to the two inputs *x* and *y*, your system has an asynchronous *START* input, an asynchronous *RESET* input, and an input *N\_ITER* indicating the number of iterations to be done. The outputs of the system should be the values *a* and *g*, and a signal *DONE* which goes high once *N\_ITER* iterations have been done.

- a) Write down a pseudo-code description of the process to be implemented.
- b) Draw the datapath, assuming that only one adder module, one multiplier module, and one square root module are available. You can use as many other modules as you see fit.
- c) Draw the state transition diagram for the controller (use a Moore machine approach).

```
a)
```

```
1. wait for START to go low
2. wait for START to go high
3. a = x; g = y; n=0; -- initialize4. a = (a+g)/2; g = squareroot(a*g); n = n+1;5. if n< N_ITER go to step 4
6. else assert DONE and go to step 1
```
## b) Datapath:

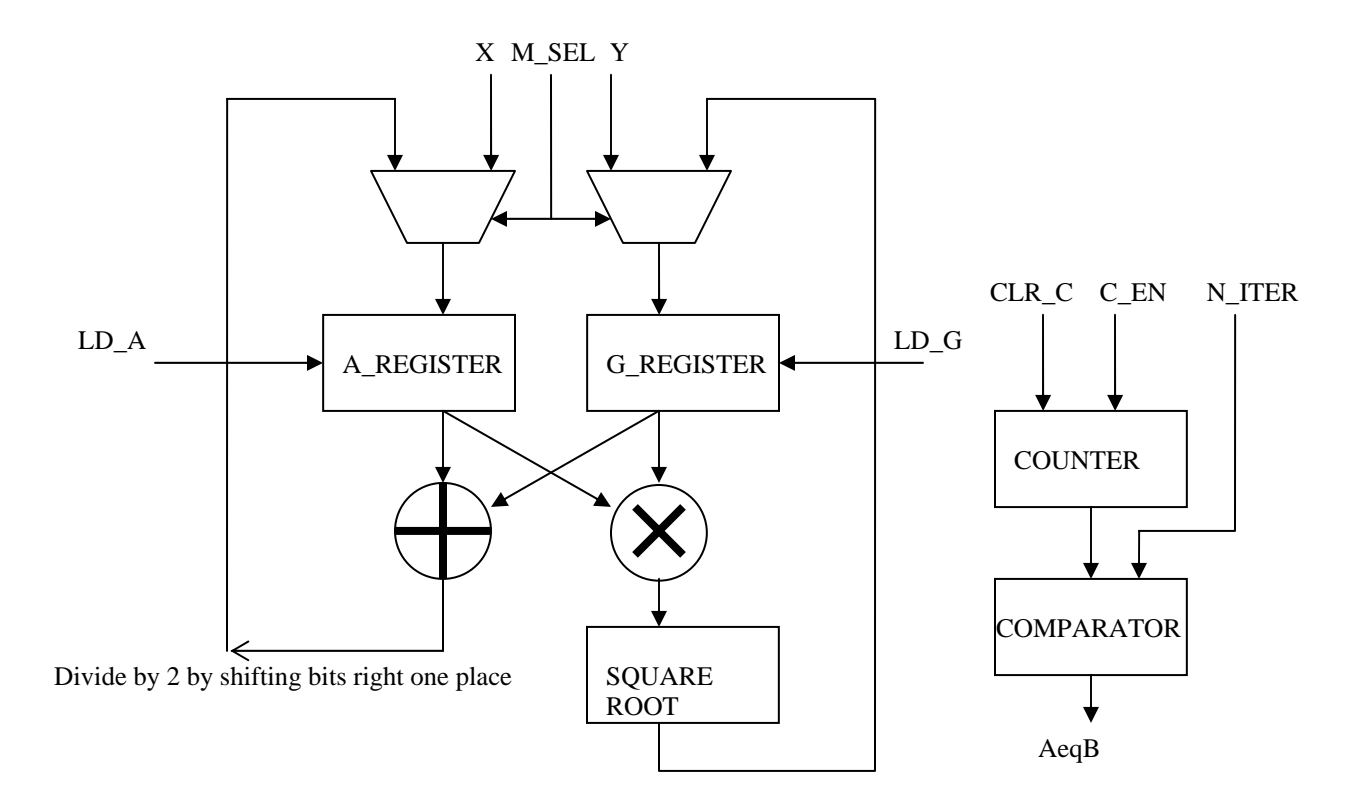

# c) State Diagram:

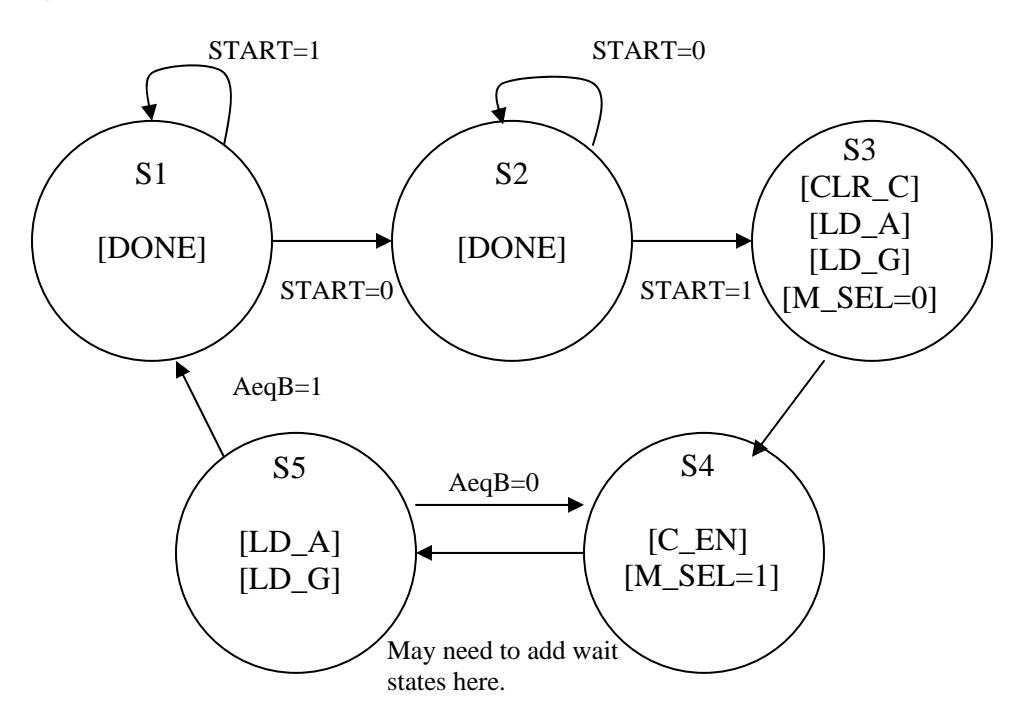

#### **Wednesday Tutorial Session**

Design a datapath/controller system that computes the natural logarithm of a number (assumed to lie in the range 1 to 2) using the following third order power series approximation:

$$
\ln(1+x) = \sum_{n=1}^{\infty} \frac{(-1)^{n+1}}{n} x^n = x - \frac{x^2}{2} + \frac{x^3}{3} - \dots \quad \text{for} \quad |x| \le 1 \quad \text{unless} \quad x = -1
$$

- a) Write down a pseudo-code description of the process to be implemented. Assume that you only need to implement the terms shown above.
- b) Draw the datapath, assuming that only one adder/subtractor module and one multiplier module are available. You can use as many other modules as you see fit. Implement the division by 3 by a multiplication by 21 and a division by 64.
- c) Draw the state transition diagram for the controller (use a Moore machine approach). Your system should have as input the number *y*, an asynchronous *START* signal, and an asynchronous *reset* signal. The system output should be the natural log of *y* and a *DONE* signal, which should go high once a valid result is available.

a)

```
1. wait for START to go low
2. wait for START to go high
3. P = 1; L = 0;
4. L = L+Y;
5. L = L-1; X = L; --- X and L are now Y-1
6. P = X * P; -- P is now X
7. P = X^*P; -- P is now X^28. L = L-P/2; -- L is now X-X^2/2
9. P = X^*P; -- P is now X^310. X = 21;
11. P = X^*P;
12. L = L+P/64; -- L is now X-X^2/2+X^3/313. assert DONE and go to step 1
```
Note that the multiplier operands are always X and P. The output of the multiplier always gets loaded into P. One operand to the adder/subtractor is always L. The output of the adder/subtractor always gets loaded into L. Whether the add/sub module adds or subtracts is determined by the control signal ADD/SUB.

## b) Datapath:

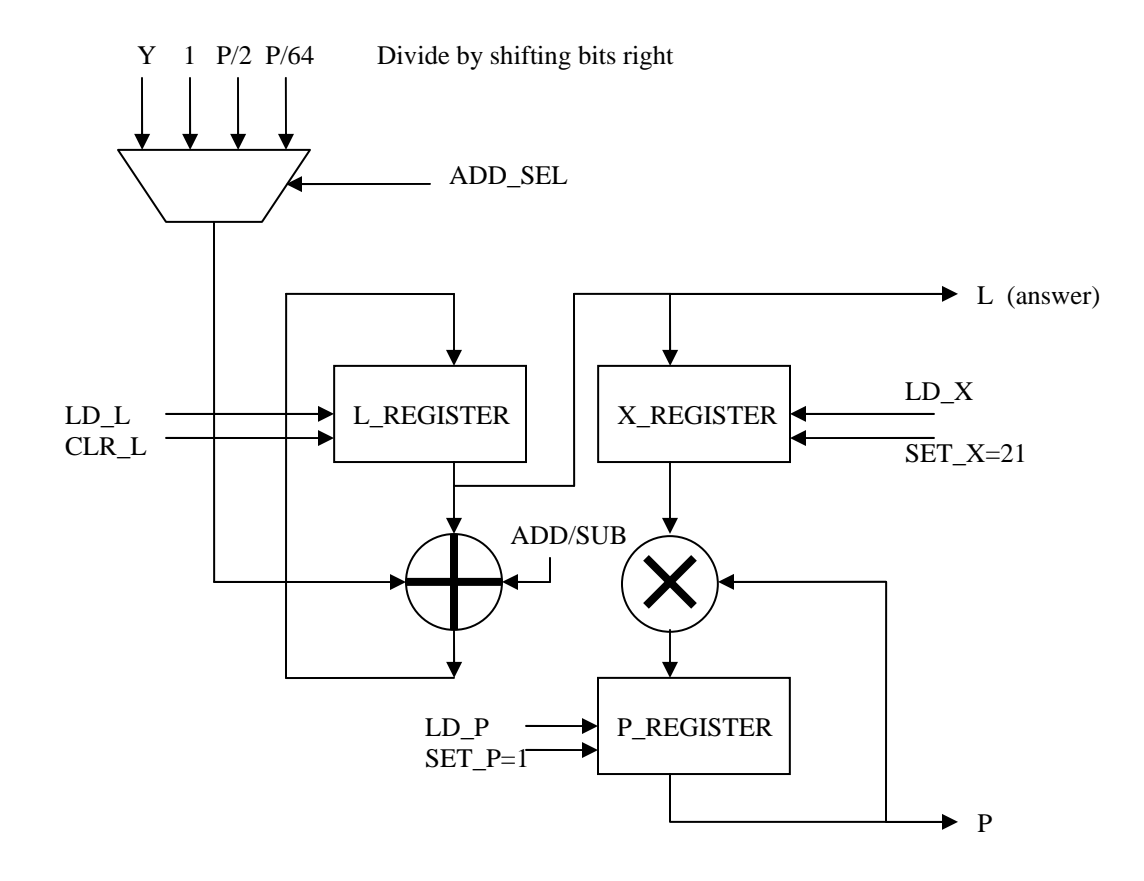

## c) State Diagram:

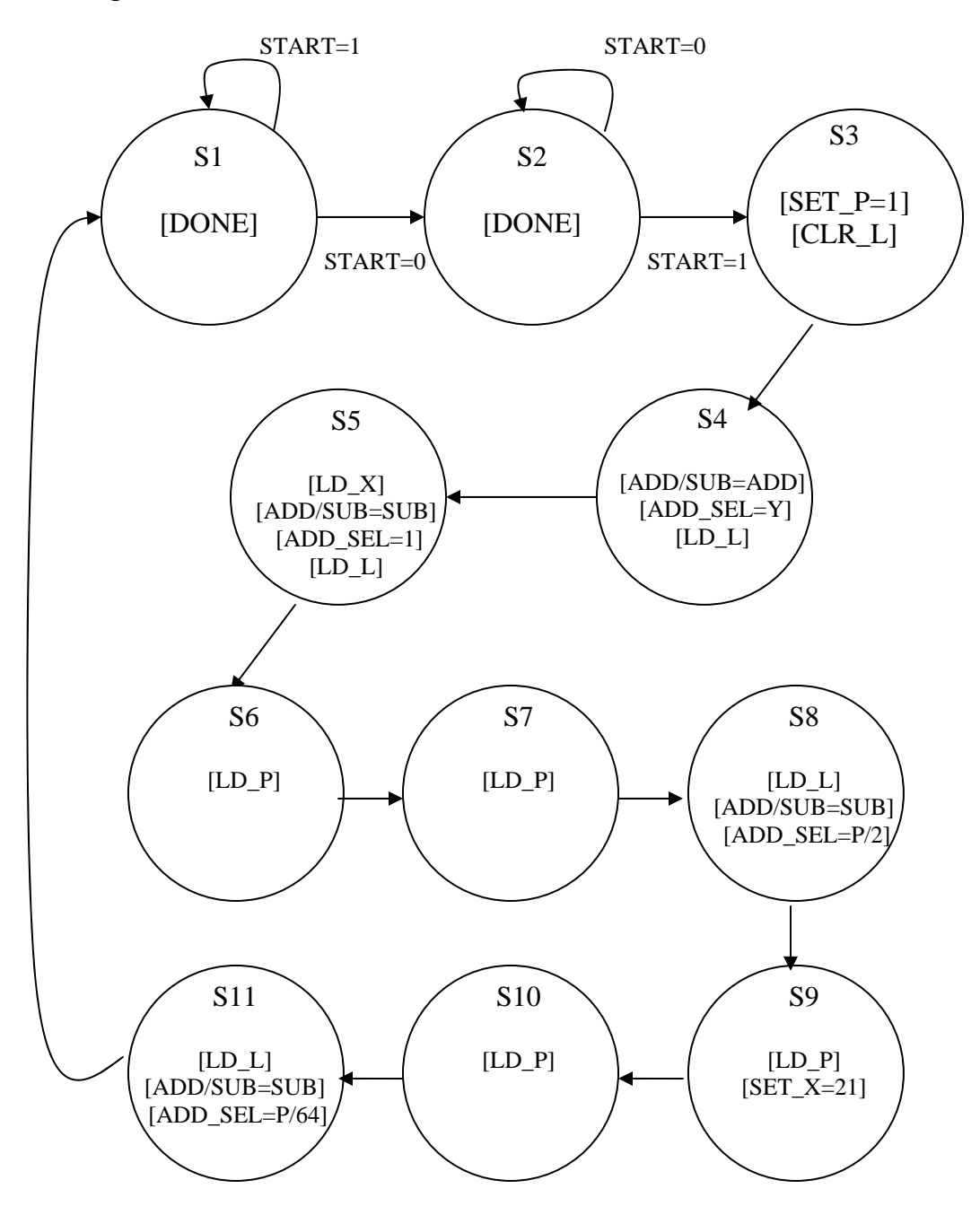